#### Brief Introduction to Python and Network Programming

Phani Vadrevu <u>pvadrevu@uga.edu</u> <u>https://github.com/phani-vadrevu/</u> <u>home-monitor</u>

#### Goals

- Brief introduction to Python
- End to end programming solution for a sample problem

- Why Programming?
- Why Python?

• Why Programming?

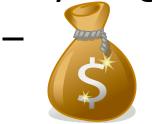

- Fun: Hacking, Analysis

• Why Python?

• Why Programming?

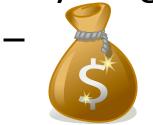

- Fun: Hacking, Analysis

• Why Python?

- Why Programming?
- Why Python?
  - Easy to learn
  - Generally terse
  - Large availability of libraries

#### Hello, World!

- Comes pre-installed on most Unix-based systems
  - OS X
  - Ubuntu, Debian

• \$ python program\_name.py

### **Dealing with Road Blocks**

- 1. Google
  - <u>http://lmgtfy.com/?q=print+without+new+line+python#</u>
- 2. Read documentation
  - Not videos!
    - Not everything is in videos, not indexable
- 3. Read examples
  - Documentation, Q&A boards, blog posts
  - Tinker with examples
  - Be brave; try all solutions even if lengthy
- 4. Isolate the problem
- 5. Ask in Q&A boards
  - Try Stack Exchange: Good answer rate
- 6. Consider alternate approaches
- 7. Ask developers
- 8. Take a break

#### **Other Ideas**

- Extend this to do some video capture
- Analysis: Traffic from Atlanta to Athens
  Use Google Maps API
- Analysis: Which city has the worst traffic?
- Hacking: Automatically email your favorite celebrity's social media posts.